## Package 'viridisLite'

August 22, 2022

```
Type Package
Title Colorblind-Friendly Color Maps (Lite Version)
Version 0.4.1
Maintainer Simon Garnier <garnier@njit.edu>
Description Color maps designed to improve graph readability for readers with
     common forms of color blindness and/or color vision deficiency. The color
     maps are also perceptually-uniform, both in regular form and also when
     converted to black-and-white for printing. This is the 'lite' version of the
     'viridis' package that also contains 'ggplot2' bindings for discrete and
     continuous color and fill scales and can be found at
     <https://cran.r-project.org/package=viridis>.
License MIT + file LICENSE
Encoding UTF-8
Depends R (>= 2.10)
Suggests hexbin (>= 1.27.0), ggplot2 (>= 1.0.1), testthat, covr
URL https://sjmgarnier.github.io/viridisLite/,
     https://github.com/sjmgarnier/viridisLite/
BugReports https://github.com/sjmgarnier/viridisLite/issues/
RoxygenNote 7.2.1
NeedsCompilation no
Author Simon Garnier [aut, cre],
     Noam Ross [ctb, cph],
     Bob Rudis [ctb, cph],
     Marco Sciaini [ctb, cph],
     Antônio Pedro Camargo [ctb, cph],
     Cédric Scherer [ctb, cph]
Repository CRAN
Date/Publication 2022-08-22 14:20:03 UTC
```

2 viridis

### **R** topics documented:

|       | viridis.map | <br>• | <br>• | • | <br>• | • | • | • | • | • | • | • | • | • | • | • | • |  |  | • | • | • | • | • | • | • | 4 |
|-------|-------------|-------|-------|---|-------|---|---|---|---|---|---|---|---|---|---|---|---|--|--|---|---|---|---|---|---|---|---|
| Index |             |       |       |   |       |   |   |   |   |   |   |   |   |   |   |   |   |  |  |   |   |   |   |   |   |   | 6 |

viridis

Viridis Color Palettes

#### **Description**

This function creates a vector of n equally spaced colors along the selected color map.

#### Usage

```
viridis(n, alpha = 1, begin = 0, end = 1, direction = 1, option = "D")
viridisMap(n = 256, alpha = 1, begin = 0, end = 1, direction = 1, option = "D")
magma(n, alpha = 1, begin = 0, end = 1, direction = 1)
inferno(n, alpha = 1, begin = 0, end = 1, direction = 1)

plasma(n, alpha = 1, begin = 0, end = 1, direction = 1)

cividis(n, alpha = 1, begin = 0, end = 1, direction = 1)

rocket(n, alpha = 1, begin = 0, end = 1, direction = 1)

mako(n, alpha = 1, begin = 0, end = 1, direction = 1)

turbo(n, alpha = 1, begin = 0, end = 1, direction = 1)
```

#### **Arguments**

| n         | The number of colors ( $\geq 1$ ) to be in the palette.                                                                                        |
|-----------|----------------------------------------------------------------------------------------------------|
| alpha     | The alpha transparency, a number in [0,1], see argument alpha in hsv.                                                                          |
| begin     | The (corrected) hue in [0,1] at which the color map begins.                                                                                    |
| end       | The (corrected) hue in [0,1] at which the color map ends.                                                                                      |
| direction | Sets the order of colors in the scale. If 1, the default, colors are ordered from darkest to lightest. If -1, the order of colors is reversed. |
| option    | A character string indicating the color map option to use. Eight options are available:                                                        |
|           | <ul><li> "magma" (or "A")</li><li> "inferno" (or "B")</li></ul>                                                                                |

viridis 3

- "plasma" (or "C")
- "viridis" (or "D")
- "cividis" (or "E")
- "rocket" (or "F")
- "mako" (or "G")
- "turbo" (or "H")

#### **Details**

Here are the color scales:

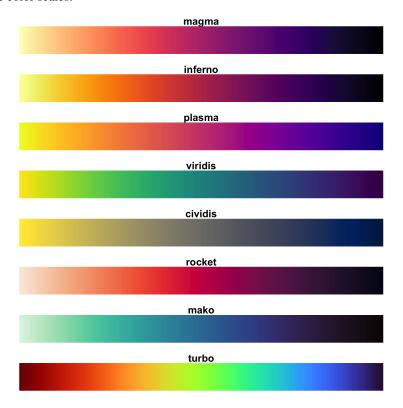

magma(), plasma(), inferno(), cividis(), rocket(), mako(), and turbo() are convenience functions for the other color map options, which are useful when the scale must be passed as a function name.

Semi-transparent colors (0 < alpha < 1) are supported only on some devices: see rgb.

#### Value

viridis returns a character vector, cv, of color hex codes. This can be used either to create a user-defined color palette for subsequent graphics by palette(cv), a col = specification in graphics functions or in par.

viridisMap returns a n lines data frame containing the red (R), green (G), blue (B) and alpha (alpha) channels of n equally spaced colors along the selected color map. n = 256 by default.

4 viridis.map

#### Author(s)

Simon Garnier: <garnier@njit.edu> / @sjmgarnier

#### **Examples**

```
library(ggplot2)
library(hexbin)

dat <- data.frame(x = rnorm(10000), y = rnorm(10000))

ggplot(dat, aes(x = x, y = y)) +
   geom_hex() + coord_fixed() +
   scale_fill_gradientn(colours = viridis(256, option = "D"))

# using code from RColorBrewer to demo the palette
n = 200
image(
   1:n, 1, as.matrix(1:n),
   col = viridis(n, option = "D"),
   xlab = "viridis n", ylab = "", xaxt = "n", yaxt = "n", bty = "n"
)</pre>
```

viridis.map

Color Map Data

#### Description

A data set containing the RGB values of the color maps included in the package. These are:

- 'magma', 'inferno', 'plasma', and 'viridis' as defined in Matplotlib for Python. These color maps are designed in such a way that they will analytically be perfectly perceptually-uniform, both in regular form and also when converted to black-and-white. They are also designed to be perceived by readers with the most common form of color blindness. They were created by Stéfan van der Walt and Nathaniel Smith;
- 'cividis', a corrected version of 'viridis', 'cividis', developed by Jamie R. Nuñez, Christopher R. Anderton, and Ryan S. Renslow, and originally ported to R by Marco Sciaini. It is designed to be perceived by readers with all forms of color blindness;
- 'rocket' and 'mako' as defined in Seaborn for Python;
- 'turbo', an improved Jet rainbow color map for reducing false detail, banding and color blindness ambiguity.

#### Usage

```
viridis.map
```

viridis.map 5

#### **Format**

A data frame with 2048 rows and 4 variables:

- R: Red value;
- G: Green value;
- B: Blue value;
- opt: The colormap "option" (A: magma; B: inferno; C: plasma; D: viridis; E: cividis; F: rocket; G: mako; H: turbo).

#### Author(s)

Simon Garnier: <garnier@njit.edu>/@sjmgarnier

#### References

- 'magma', 'inferno', 'plasma', and 'viridis': https://bids.github.io/colormap/
- 'cividis': https://journals.plos.org/plosone/article?id=10.1371/journal.pone.0199239
- 'rocket' and 'mako': https://seaborn.pydata.org/index.html
- 'turbo': https://ai.googleblog.com/2019/08/turbo-improved-rainbow-colormap-for.html

# **Index**

```
* datasets
    viridis.map, 4

cividis (viridis), 2

hsv, 2

inferno (viridis), 2

magma (viridis), 2

mako (viridis), 2

plasma (viridis), 2

rgb, 3

rocket (viridis), 2

turbo (viridis), 2

viridis, 2

viridis, 2

viridis.map, 4

viridisMap (viridis), 2
```